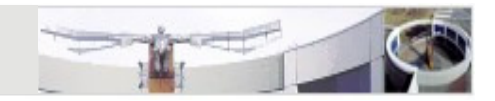

# Java Coding Standards

Jörg Steffen, DFKIsteffen@dfki.de

29.10.2010

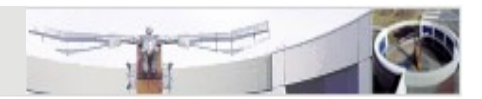

- • "Any fool can write code that a computer can understand. Good programmers write code that humans can understand." -- Martin Fowler, "Refactoring: Improving the Design of Existing Code"
- Improve the readability of code by providing a consistent level of quality
- Code is easier to understand, develop and maintain
- Transition of code to other developers for furthermaintenance and enhancement is easy

 $\rightarrow$  Hardly any software is maintained for its whole life by the original author the original author

• Reduce overall costs of the application

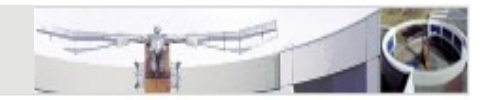

# Code Formatting and Organization

### Formatting Code

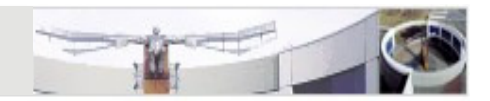

- •Indent and paragraph your code
- • Use spaces for indentation instead of tabs**EXA** Recommendation: 2 spaces per indentation level
- Only a single statement per line
- A line of code should not be longer than 80 characters
- If you have to break a line
	- > break *after* a comma
	- > break *before* an operator
- If a method is more than a screen then it is probably too long

#### Formatting Code

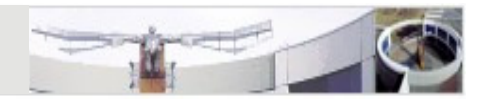

- Use whitespaces in your code
	- **grandTotal = invoice.total() + getAmountDue();**  $\triangleright$
	- **grandTotal=invoice.total()+getAmountDue();**
- Only use ASCII characters in your code

General Code Organization

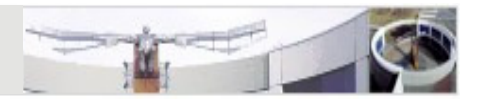

- Follow the Thirty-Seconds Rule:
	- > Another programmer should be able to fully understand what a method does, why it does it, and how it does it in less than 30 seconds

#### Class Body Organization

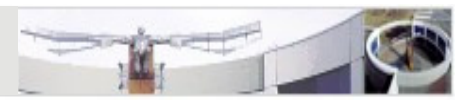

- Static fields
	- constants
	- **►** non-constants
- Non-static fields
- Constructors
- Methods
	- setters and getters
	- **►** other methods

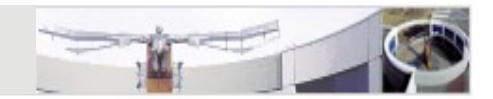

# Naming Conventions

What Makes Up a Good Name

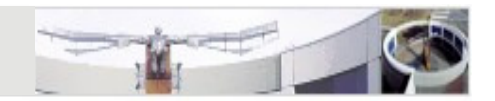

- Use mixed case to make names readable
	- lower letters in general
	- capitalize first letter of class and interface name s
	- > capitalize first letter of non-initial words  $\rightarrow$  CamelCase
	- e.g. **StringTokenizer**
- Use full English descriptors that accurately describe the variable/field/class
	- **firstName, totalSum**
	- **x1, x2, fn**
	- The name is already the first part of the documentation!
- Avoid long names (< 15 characters is a good idea)

What Makes Up a Good Name

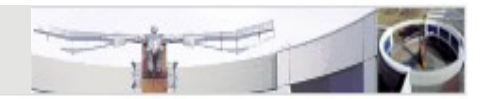

- Do not abbreviate names by removing vowels
	- **appendSignature(String signature)**
	- **appndSgntr(String sgntr)**
- Capitalize only the first letter in acronyms
	- $\blacktriangleright$ **loadXmlDocument()**
	- **loadXMLDocument()**
- Avoid names that are similar or differ only in case
	- **sqlDataBase** vs **sqlDatabase**

Naming Packages, Classes and Interfaces

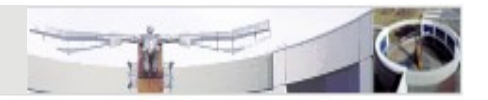

- Use the reversed, lowercase form of the Internet domain name as root qualifier for package names
	- **de.dfki.lt.<project>.<subpackage>**
	- $\triangleright$ **javakurs.uebung<xx>.aufgabe<xx>**
- Use nouns to names classes
	- > nouns define objects or things
	- **class CustomerAccount { ...**
- Use nouns or adjectives for interfaces
	- **public interface ActionListener { ...**
	- $\triangleright$  adjectives describe the capability of the implementing class
	- **public interface Runnable { ...**

#### Naming Methods

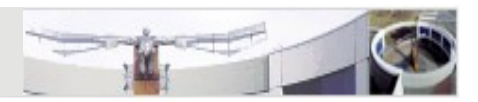

- Use a strong, active verb for the first word of a method- **openAccount(), printMailingLabel()**
- Getters
	- > return the value of a field
	- > prefix the word 'get' to the name of the field
	- if it is a boolean field, prefix 'is' to the name of the field

```
-
 getFirstName(), isPersistent()
```
- Setters
	- > modify the values of a field
	- > prefix the word 'set' to the name of the field
	- **setFirstName(String name)**
	- **setPersistent(boolean flag)**

#### Naming Variables

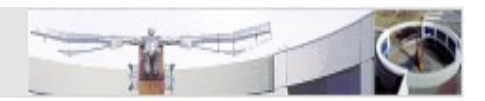

- Use nouns to name variables
- Pluralize the names of collection references such as arrays and lists
	- **Customer[] customers = ...**
	- Alternative: a suffix like **Set** or **List**
- Standard names for "throwaway" variables
	- Loop counters: i, j, k
	- > Streams: in, out, inOut
	- Strings: s
	- Exceptions: e
- The shorter the name of a variable, the smaller its scope

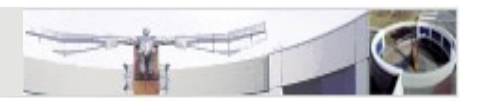

- • Qualify field variables with **this.** to distinguish them from local variables
- When a constructor or setter assigns a parameter to a field variable, give that parameter the same name as the field

```
-
 public Person(String name) {
    this.name = name;
   }
```
> This is the only situation where name shadowing should occur!

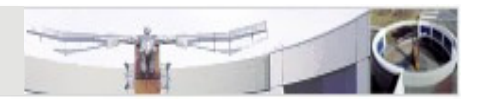

- •Implemented as static final field variables of classes
- $\bullet$  Use full English words, all in uppercase, with underscores between the words
	- **MINIMUM\_BALANCE, MAX\_VALUE**

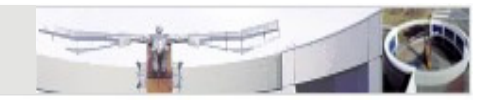

# Documentation Conventions

"If your program isn't worth documenting, it probably isn't worth running." – Jonathan Nagler, "Coding Style and Good Computing Practices"

# Comment Types

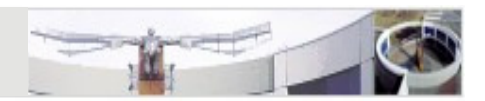

- Documentation comments describe the programming interface
	- **/\*\* \* This is a documentation comment.\*/**
- Standard comments hide code without removing it - **/\***

```
This is a standard comment.
```
**\*/**

• One-line comments explain implementation details

```
-
 // This is a one-line comment.
```
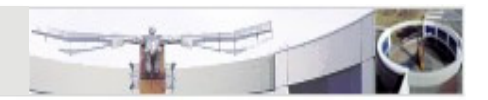

- Comments should add to the clarity of your code
- •Keep comments simple
- •Keep comments and code in sync
- Write the comments before you write the code> at least comment your code as you write it!
- Write your comments in English!

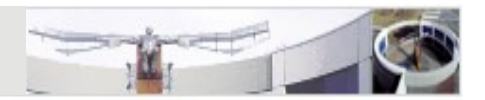

- • @param <name> <description>
	- > Used for methods and constructors
	- > Describes the usage of a passed parameter
	- > Declare what happens with extreme values (null etc.)
	- > Use one tag per parameter
- @return <description>
	- **► Used for methods**
	- > Describes the return value, if any, of a method
	- $\triangleright$  Indicate the potential use(s) of the return value and the type/class

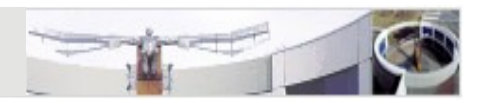

- @throws <name> <description>
	- > Used for methods and constructors
	- > Describes the exceptions that may be thrown
	- > Use one tag per exception
- {@inheritDoc}
	- > Used for methods
	- Copies documentation from super class or interface
- @author <name>
	- > Used for interfaces and classes
	- > Indicates the author(s) of the code
	- > Use one tag per author

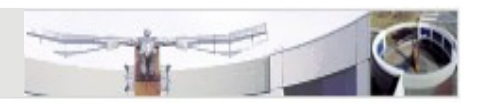

- @version <text>
	- > Used for interfaces and classes
	- > Indicates the version information for a given piece of code
- {@link <ClassName>}
	- > Used for any javadoc comment
	- Generates a hypertext link in the documentation to the specified class
- {@code <text>}
	- > Used for any javadoc comment
	- > Text is displayed verbatim in a fixed-width font
	- $\triangleright$  Indicates that the text is used in source code

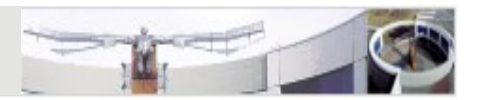

#### **/\*\***

**\* Returns a new string that is a substring of this string. The** 

- **\* substring begins with the character at the specified index and**
- **\* extends to the end of this string. <p>**
- **\* Examples: <blockquote><pre>**

```

* "unhappy".substring(2) returns "happy"
```
**\* "Harbison".substring(3) returns "bison"** 

```

* "emptiness".substring(9) returns "" (an empty string)
```

```
* </pre></blockquote>
```

```
*
```
- **\* @param beginIndex the beginning index, inclusive**
- **\* @return the specified substring, the empty string on border**
- **\* cases, never returns {@code null}**
- **\* @throws IndexOutOfBoundsException if {@code beginIndex}**
- **\* is negative or larger than the length of this {@link String}**
- **\* object**
- **\*/**

```

public String substring(int beginIndex) {...}
```
### Documenting Class Headers

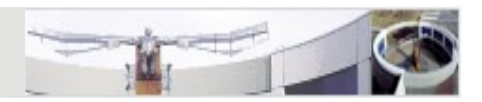

- The purpose of the class
- Known bugs or restrictions
- Author and version using the appropriate javadoc tags **@author** and **@version**
- When repository keyword substitution is enabled, you can use **\$Id\$** as version
	- **\$Id: <file> <revision> <date> <author> \$**

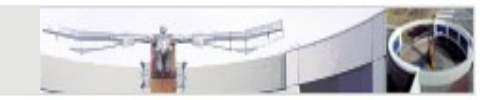

- •What and why the method does what it does
- •How a method changes the object with side effects
- • Document parameters, return value and possible exceptions using the appropriate javadoc tags **@param, @return** and **@exception**

Documenting Method Bodies

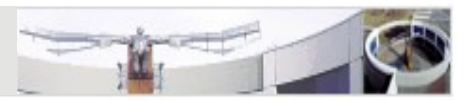

- $\bullet$  Rule of thumb: if your code isn't obvious, then you need to document it
- Document why something is being done, not just what
	- **// increase the count variable by one count++;**
- Avoid the use of end-line comments
- •Document empty blocks

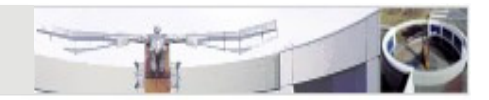

# Programming Conventions

Statements and Expressions

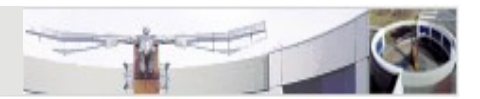

• Specify the order of operations using round brackets, even if redundant

- **(a && b) || c**

• Put blocks in brackets, even if they only contain a single statement

- **if (a.equals(b)) { c = b;}**

- Try to avoid **return** in the middle of a method
- Try to avoid **do .. while** loops

### Variables

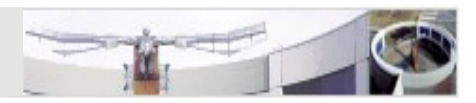

- Declare local variables immediately before their use
- Use local variables for one thing only
- Use interfaces for variable types instead of implementing classes if possible
	- e.g. **Set** instead of **HashSet**, **List** or **Collection** instead of **ArrayList**
	- > more flexible when replacing the implementation
	- $\triangleright$  the same is true for the parameters and return types of methods

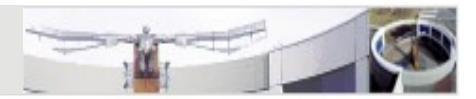

- $\bullet$ Use default visibility for classes internal to a component
- $\bullet$ Use public visibility for the facades of components

#### Method Visibility

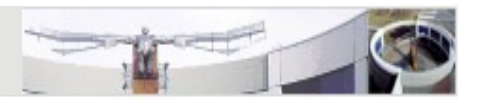

- Be as restrictive as possible!
- If a method doesn't have to be public, make it protected
- If a method doesn't have to be protected, make it private or default
- Minimize the public and protected interface
	- > Improved learnability
	- **► Reduced coupling**

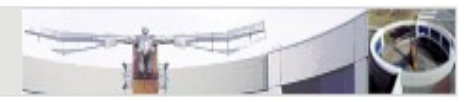

- All non-constant field variables should be declared *private*
- • Ideal Case: The only methods that are allowed to directly work with a field are the accessor methods
	- Fields are encapsulated
	- > Complete control over how fields are accessed and by whom
	- Enables lazy initialization
	- > Handling of side effects
- Relaxation: Define getter/setter for fields that have to be accessed/modified from external classes
	- > Internal methods may access fields directly
	- Use the prefix **this.** to distinguish between local variables and field variables

# **Exceptions**

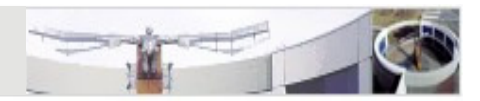

- Use unchecked runtime exceptions to indicate errors in your program's logic that cannot be reasonably recovered from at run time
	- > document runtime exceptions with @throws, but don't declare them in the method signature
	- $\triangleright$  avoid catching runtime exceptions
- Use checked exceptions to indicate invalid conditions in areas outside the immediate control of the method

### **Exceptions**

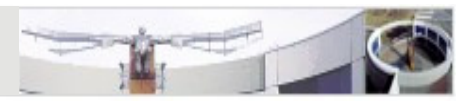

- Don't do **catch (Exception e)** because this also includes runtime exceptions
- Don't do **throws Exception** because it forces the client to do a **catch (Exception e)**
- Don't use empty catch blocks
	- at least, add a comment

### **Efficiency**

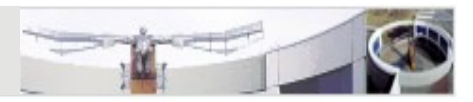

- •"Premature optimization is the root of all evil." – Donald Knuth, "Structured Programming with Goto Statements"
- Don't waste time optimizing unless you are sure you need it
- 80-20 Rule:
	- ► 20 percent of the code use 80 percent of the resources (on average)
- If you optimize make sure you optimize these 20 percent

#### Final Remarks

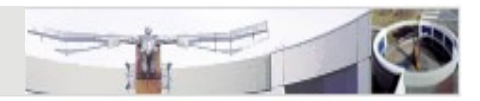

- There is not one ultimate style guide for Java
- •There are several standards to choose from
- Often, companies define a style guide that is applied to all •their software projects
- For the Java II course, follow the style guide presented in these slides

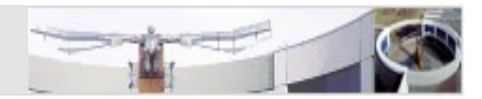

- Sun Java Coding Style Guide http://java.sun.com/docs/codeconv/html/CodeConvTOC.doc.html
- AmbySoft Inc. Coding Standards for Java http://www.ambysoft.com/downloads/javaCodingStandards.pdf
- How To Write Unmaintainable Codehttp://mindprod.com/jgloss/unmain.html